**IRCommand2 Crack Free [Win/Mac]**

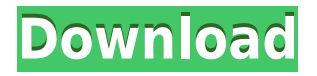

Cracked IRCommand2 With Keygen is an application for making the life of an IR and X10 professional much easier. It can assist with remote control setup and may become a replacement for your existing remote control. The app supports IR, X10 and IR-X10 protocols. It can either set up your remotes or find remotes that were previously set up. Furthermore, it can be set to start remotely and ask for a pass-phrase on first usage. Another feature is the ability to setup and control custom remote buttons using the button kit. With the button kit, you can place your own buttons on the layout and it can show all the available options. You can also use it to setup a timer or a remote lock-up. Setup also includes a help section for both IR and X10 remotes. Note: Before purchasing, make sure you have downloaded the file. You must have a valid serial number and an activation code to be able to use it. Site License Bulk License Request License You can request a license for IRCommand2 Serial Key using the form below.

We will review your request within 24 hours. If you have questions or are experiencing issues with the form, please email us.Q: Laravel Passport doesn't pass information to the controller (login) I'm using passport in laravel project. My LoginController use the Tokencontroller. I just want to pass some information to the Tokencontroller in order to check if the token exist. This is my code: TokenController.php public function login(Request \$request) { \$input = \$request->all(); \$user = User::where('email', \$input['email'])->first(); \$password = Hash::make(\$input['password']); \$this->validate(\$input, [ 'email' =>'required|email', 'password' =>'required|min:8', ]); \$token = \$this->createToken(\$user, \$password); \$token->setRememberToken(\$this->getRememb erToken

Rinzo XML Editor is an XML editor that allows you to create, modify, and view XML documents with ease and speed. It has powerful data manipulation tools for building XML documents, data migration tools for converting data in XML format, and a suite of freeform design tools for creating web sites. XML, or Extensible Markup Language, is an open-standard language that defines text markup for web documents. Rinzo XML Editor allows you to edit XML files using visual tools, and then display the XML document as text or HTML in any browser. You can also use XML documents to create new and powerful web pages. Rinzo XML Editor Features: \*Use the most up-to-date XML editing tools. Rinzo XML Editor is the only XML editor that combines powerful XML editing tools with built-in data migration tools, allowing you to create and edit XML files with ease and speed. Use the powerful text and XML data insertion tools to insert data into an XML document quickly. \*Format XML documents visually with XML Properties. Rinzo XML Editor uses the same powerful XML editing tools that you use for traditional text editing. Just select text in an XML file or a web page and

press F2 to apply XML formatting. Use XML properties for changing the color, font, and formatting of an XML document. \*Build web sites from XML documents. Rinzo XML Editor is the only XML editor with its own built-in web site editor. It supports the creation of standard HTML web pages, as well as web pages with XML elements, including Cascading Style Sheets (CSS). You can build beautiful web pages from XML documents in minutes instead of hours or days. Rinzo XML Editor also supports the XSLT (Extensible Stylesheet Language) format, which allows you to transform XML documents into other XML documents or HTML web pages. \*Unlock the power of XML with Rinzo XML Tools. Rinzo XML Tools are the powerful XML editing tools that allow you to build XML documents and web sites. Rinzo XML Tools include tools for formatting XML documents, for inserting data into an XML document, for editing an XML document as a text file, for viewing an XML document as text or HTML, for generating XSLT (Extensible Stylesheet Language) files, for viewing XSLT (Extensible Stylesheet Language) documents, and for creating an HTML page with

an XML element. \*XML and web site design made easy with the built-in web site editor. Rinzo 2edc1e01e8

Centralize remotes, audio systems, and video game consoles under one PC interface. You can assign IR or X10 remotes to custom layouts. Control up to 6 remotes at once, plus 1 IR remote. Set all your remotes to silent or silent/mute. Save settings to a local text file. Remote scheduling for quiet times. Automatically flip your remote in standby mode when powered off. Manage automatic reboots. Easily add new remotes to the remote configuration. Check your remote battery life. IR and X10 remotes can also be controlled from the infrared ports on your computer or laptop. Help us fund the development of MAME by using this affiliate link: How to use IRCommand2: IRCommand2 must be installed on a computer running Windows Vista, Windows 7, Windows 8, Windows 8.1 or Windows 10. Extract the.rar to a location. Run the Setup.exe file Select an installation folder. Optionally input a serial number and xbox live key. Run the install.bat file, click 'Yes' to the "Are you sure you want to continue" prompt, then 'No'

to the "This will close the current file" prompt. Run the process.bat file. Click 'Yes' to the "Are you sure you want to continue" prompt, then 'No' to the "This will close the current file" prompt. Close the program. IRCommand2 is compatible with Xbox One, Xbox One S and Xbox One X consoles. Support and contact How to get support Please email us at

support@ircommand2.com Why I made this app I saw there's not really much to support IR and X10 remote control management. Most people keep using a stack of remotes and some of them are perfectly fine with their old remotes. But when it comes to controlling new AV and gaming devices with their own remotes, they tend to leave those behind and forgot about the way they were. I decided to make IRCommand2, an application with a simple concept to help people in managing their remote control devices more effectively. Latest changes Bugfixs Addon files New addons X10Lite

<https://techplanet.today/post/refx-nexus-v22-vsti-rtas-dvdr-airiso-64-bit> <https://joyme.io/lemaarino> <https://techplanet.today/post/crack-iobit-driver-booster-pro-750695-crack-high-quality> <https://techplanet.today/post/autodata-345-crack-full-64-bit-verified> <https://reallygoodemails.com/smitapitzu> <https://techplanet.today/post/bapco-mobilemark-2005-free-download-exclusive> <https://jemi.so/moviestorm-full-free-hot-cracked> <https://joyme.io/teretuho> <https://techplanet.today/post/activador-adobe-crack-new-adobe-all-download-pc> <https://techplanet.today/post/multi-unlock-software-v6400-cracked-fixed>

**What's New in the IRCommand2?**

IRCommand2 is a program designed to help you simplify the life of a remote user. This utility will be useful for people who have more than a single remote to control their appliances. If you have never used this kind of a software, it's a good opportunity to give it a try. This is a light tool, which is mostly focused on mapping and unpairing of remote controls. IrCommand2 Key Features: \* Supports 32 and 64-bit versions of Windows 7, Windows 8, and Windows  $8.1 *$  Runs on Windows XP, Vista, 7, 8, 8.1 and 10 \* Supports X-10 and IR-based protocols \* Runs in both 32-bit and 64-bit modes \* Supports various keyboard layouts \* Supports a wide variety of remote control devices. You can map any device

with a remote to an IR or X-10 protocol  $*$ Provides a map panel with a visual description of the button layout \* Allows you to map multiple devices at once \* Allows you to scan remotes with your mobile device \* Allows you to unpair remote controls with one simple click \* Allows you to disable the pairing process \* Supports multi-site/multi-room control \* Supports batch processing and scripting \* Allows you to create special key combinations. You can use those as hotkeys to trigger macros \* Allows you to export the maps to a text file \* Allows you to get information about your remotes \* Allows you to filter buttons and channels \* Allows you to create unique icons for your remotes \* Allows you to set automation triggers \* Supports batch processing \* Supports a scripting language, which makes it a perfect tool for automating devices \* Allows you to group devices \* Allows you to reset the channel and button configuration \* Allows you to open a button kit and configure buttons \* Allows you to display remote codes on your mobile device \* Allows you to save any changes you make to your configuration file \* Allows you to view the device information of the remote

control \* Allows you to enable/disable a device from your remote control \* Allows you to disable/enable the automatic pairing process \* Allows you to enable/disable the auto scan feature \* Allows you to enable/disable the inactivity timer \* Supports the ability to unset remotes \* Allows you to change the font size of the labels \* Allows you to change the default device name \* Allows you to change the device type \* Allows you to change the device name \* Allows you to change the device default behavior \* Allows you to change the left/right button \* Allows you to change the label color \* Allows you to change the label backcolor \* Allows you to change the background color \* Allows you to change the border color \* Allows you to change the color of the cursor \* Allows you to change

Requires you to be online. Requires you to have an active Steam account. Requires a Chrome (or Chromium) browser. Requires 1024x768 minimum resolution for full-screen mode. Requires Windows 8, Windows 7, and Windows Vista. By Aaron Neuhauser This is an idea I've wanted to implement for quite some time, and finally got around to doing so. I wanted to do this primarily because there are a lot of great visual effects in games and video games are a great way to

## Related links:

<https://beznaem.net/wp-content/uploads/2022/12/kirsbai.pdf> <http://www.hacibektasdernegi.com/wp-content/uploads/aleeges.pdf> <https://360recap.com/?p=4428> <http://www.claseco.com/wp-content/uploads/2022/12/California-Fonts-for-Pokki.pdf> <http://www.otomakassar.com/depopper-product-key-free-download-latest-2022/> <https://kumarvihaan.in/integrare-crack-free-download-for-windows-latest-2022/> <https://modernplasticsjobs.com/wp-content/uploads/2022/12/hanferg.pdf> <https://voxpopuli.kz/wp-content/uploads/2022/12/bernjan.pdf> <https://alothuenha.com/can-ho-chung-cu/reading-acceleration-machine-221-5080-13-crack-free/> <https://www.eticalavoro.it/wp-content/uploads/2022/12/3DTools.pdf>